#### ФЕДЕРАЛЬНОЕ ГОСУДАРСТВЕННОЕ БЮДЖЕТНОЕ ОБРАЗОВАТЕЛЬНОЕ УЧРЕЖДЕНИЕ ИНКЛЮЗИВНОГО ВЫСШЕГО ОБРАЗОВАНИЯ «МОСКОВСКИЙ ГОСУДАРСТВЕННЫЙ ГУМАНИТАРНО ЭКОНОМИЧЕСКИЙ **УНИВЕРСИТЕТ»**

#### КАФЕДРА ЦИФРОВЫХ ТЕХНОЛОГИЙ

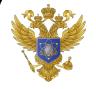

ДОКУМЕНТ ПОДПИСАН ЭЛЕКТРОННОЙ ПОДПИСЬЮ

Сертификат: 041CD9B1001CAF77894D606F5F479EB1E9 

**УТВЕРЖДАЮ** Проректор по учебно-методической работе **E.C.** Сахарчук 04  $20\nless T$ 

#### РАБОЧАЯ ПРОГРАММА ДИСЦИПЛИНЫ (МОДУЛЯ) Программирование

образовательная программа направления подготовки 09.03.01 «Информатика и вычислительная техника» шифр, наименование

#### Направленность (профиль)

Программное обеспечение вычислительной техники и информационных систем Квалификация (степень) выпускника: бакалавр

Форма обучения очная

Курс 1,2 семестр 1-4

Москва 2022

Рабочая программа составлена на основании федерального государственного образовательного станларта высшего образования направления (специальности) 09.03.01 «Информатика и вычислительная техника», утвержденного приказом Министерства образования и науки Российской Федерации № 929 от «19» сентября 2017 г. Зарегистрировано в Минюсте России «10» октября 2017 г. № 48489 Разработчики рабочей программы:

МГГЭУ, ассистент кафедры цифровых технологий место работы, занимаемая должності

 $\frac{1403}{\pi}$ 102 Печерский Д.К.  $20\sqrt{AT}$ полпись

Рабочая программа утверждена на заседании кафедры исследовых плексизования<br>(протокол № 4 от «1 » 03 2014г.)

на заседании Учебно-методического совета МГГЭУ (протокол № 1 от « $H \gg 20 \text{ GeV}$ )

#### СОГЛАСОВАНО:

Начальник учебно-методического управления  $\mathcal{H}\mathcal{W}$  И.Г. Дмитриева  $\sim$  $\sqrt{2}$ 2022 г.

Начальник методического отдела  $\bullet$ Д.Е. Гапеенок 2022 г.  $\kappa$  27 » 04

Заведующий библиотекой both В.А. Ахтырская  $\frac{d}{dx}$  is  $\frac{d}{dx}$ 2022 г.

Декан факультета ПМиИ С Ду Е.В.Петрунина  $2022 r.$  $\kappa \gg \kappa$ 

#### **Содержание**

- **1. ОРГАНИЗАЦИОННО-МЕТОДИЧЕСКИЙ РАЗДЕЛ**
- **2. СТРУКТУРА И СОДЕРЖАНИЕ ДИСЦИПЛИНЫ (МОДУЛЯ)**
- **3. ОСОБЕННОСТИ ОБУЧЕНИЯ ИНВАЛИДОВ И ЛИЦ С ОВЗ**
- **4. УЧЕБНО-МЕТОДИЧЕСКОЕ ОБЕСПЕЧЕНИЕ САМОСТОЯТЕЛЬНОЙ РАБОТЫ ОБУЧАЮЩИХСЯ**
- **5. ОБРАЗОВАТЕЛЬНЫЕ ТЕХНОЛОГИИ**
- **6. ОЦЕНОЧНЫЕ СРЕДСТВА ДЛЯ ТЕКУЩЕГО КОНТРОЛЯ УСПЕВАЕМОСТИ И ПРОМЕЖУТОЧНОЙ АТТЕСТАЦИИ**
- **7. УЧЕБНО-МЕТОДИЧЕСКОЕ И ИНФОРМАЦИОННОЕ ОБЕСПЕЧЕНИЕ УЧЕБНОЙ ДИСЦИПЛИНЫ (МОДУЛЯ)**
- **8. МАТЕРИАЛЬНО-ТЕХНИЧЕСКОЕ ОБЕСПЕЧЕНИЕ УЧЕБНОЙ ДИСЦИПЛИНЫ (МОДУЛЯ)**

#### 1. ОРГАНИЗАЦИОННО-МЕТОЛИЧЕСКИЙ РАЗЛЕЛ

 $1.1.$ Цели и задачи освоения учебной дисциплины (модуля)

#### 1.1. Цели и задачи изучения дисциплины

Целью изучения дисциплины является овладение современными языками программирования высокого уровня, методами и средствами разработки и тестирования программ.

Для достижения поставленной цели предусматривается решение следующих основных задач: изучение основ работы с операционными системами, изучение программирования, приобретение конструкций языка навыков разработки  $\mathbf{M}$ представления различными способами алгоритмов решения задач, овладение опытом создания программ с использованием процедурного подхода на основе разработанных алгоритмов, тестирования программ.

#### Залачи:

1) теоретический компонент:

 $\bullet$ получить базовые представления о сфере проблем, связанных с вопросами данной дисциплины;

 $\bullet$ иметь представление о развитии вычислительной техники и операционных систем<sup>-</sup>

изучить архитектуру и функции операционной системы;

2) познавательный компонент:

знать основные модели и концепции управления ресурсами операционной системы<sup>•</sup>

- знать современные файловые системы;  $\bullet$
- $\bullet$ знать концепцию мультипрограммирования;

3) практический компонент:

- уметь инсталлировать операционные системы Linux и Windows;
- $\bullet$ владеть базовыми навыками администрирования операционных систем;
- уметь разрабатывать программное обеспечение с использованием функций
- $APL$

#### $1.2.$ Место дисциплины (модуля) в структуре образовательной программы направления подготовки

Дисциплина «Программирование» относиться к блоку Б.1. базовой части «Дисциплина» (модули), Федерального государственного образовательного стандарта высшего профессионального образования по направлению 09.03.01 Информатика и вычислительная техника. «Программирование» является обязательной для изучения в соответствии с государственным образовательным стандартом при подготовке студентов по направлению 09.03.01 Информатика и вычислительная техника.

Дисциплины, на которых базируется данная дисциплина:

- Базы данных;
- Программная инженерия

Дисциплины и практики, для которых данная дисциплина является предшествующей:

- Производственная практика;
- Бакалаврская выпускная работа

Учебная дисциплина «Программирование» относится к базовой части блока «Дисциплин (модулей)» Б1. Изучение учебной дисциплины «Программирование базируется на знаниях, умениях и навыках, полученных студентами в пределах школы по информатике и вычислительной технике.

Изучение учебной дисциплины необходимо для освоения таких дисциплин, как «Алгоритмизация и программирование», «Интернет-программирование», «Системное программирование» и производственной практики «Практика по получению первичных профессиональных умений и навыков, в том числе первичных умений и навыков научноисследовательской деятельности».

#### $1.3.$ Требования к результатам освоения учебной дисциплины (модуля)

Процесс освоения учебной дисциплины направлен на формирование у обучающихся следующих компетенций:

Универсальные (УК), общепрофессиональные (ОПК), профессиональные (ПК) – в соответствии с ФГОС 3++.

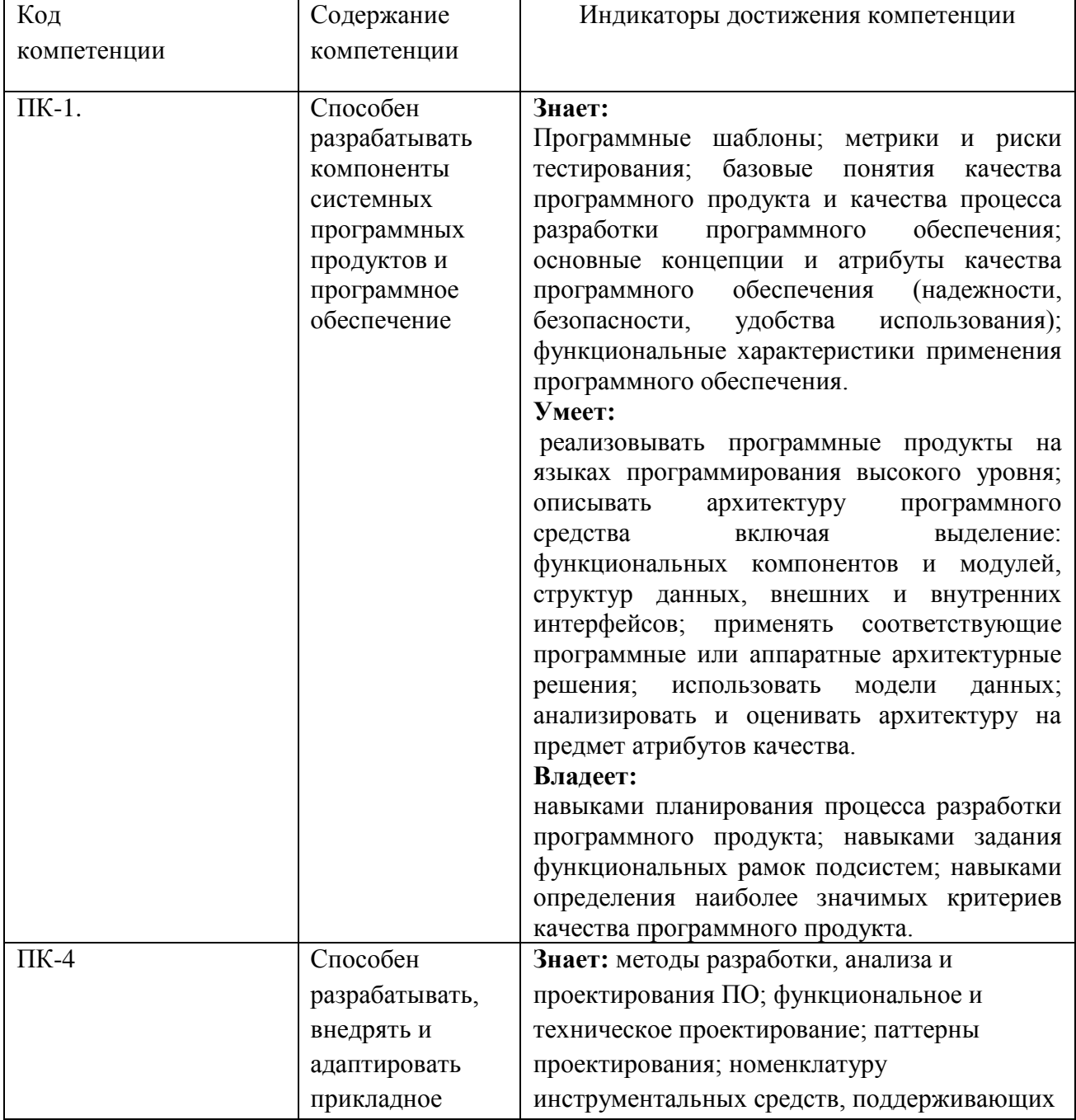

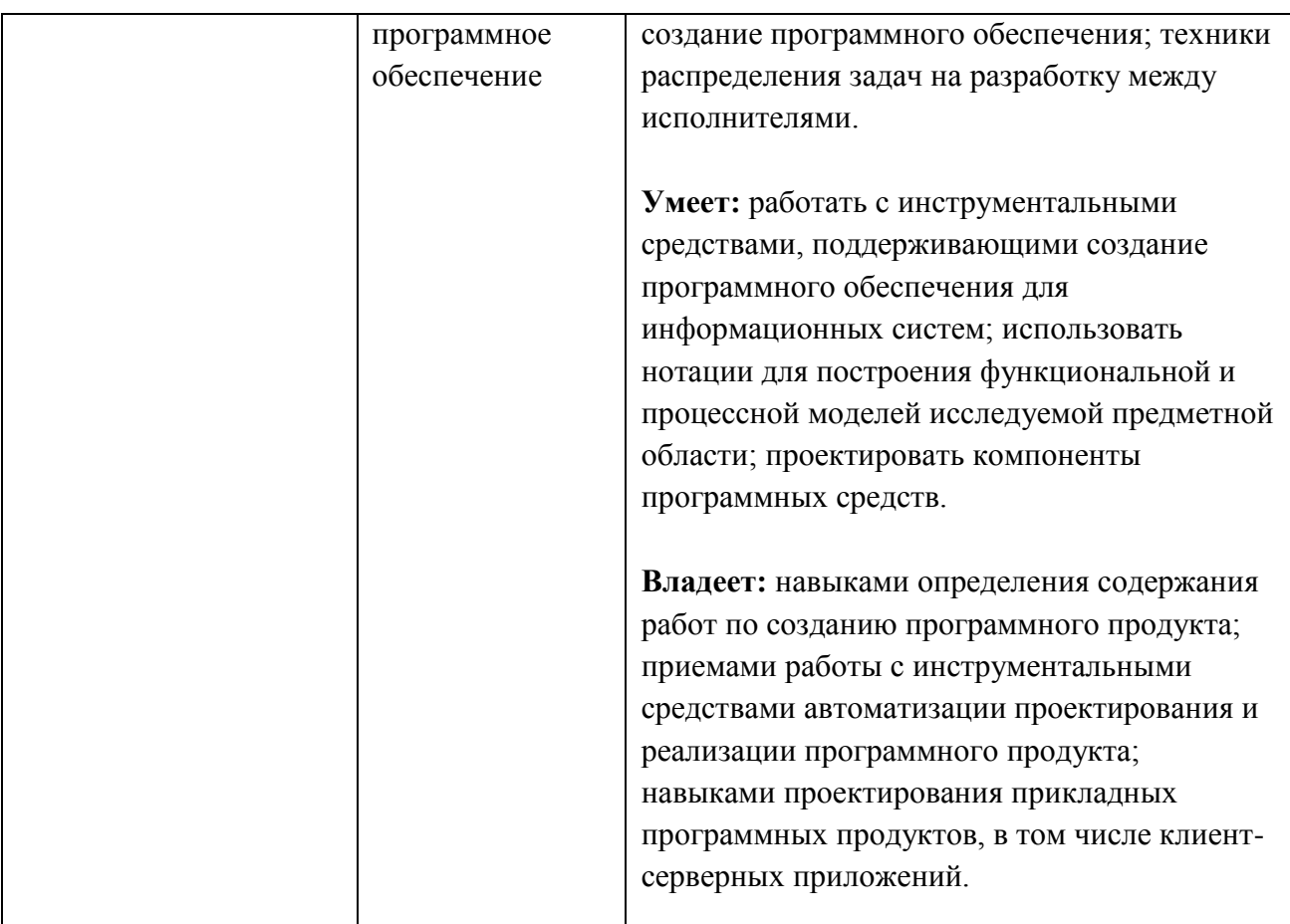

# **2. СТРУКТУРА И СОДЕРЖАНИЕ УЧЕБНОЙ ДИСЦИПЛИНЫ (МОДУЛЯ)**

### **2.1.Объем дисциплины и виды учебной работы в соответствии с формами обучения**

Семестр – 1-4, вид отчетности – 1 семестр – экзамен, 2,3 семестр – зачет с оценкой, 4 семестр – экзамен, курсовая работа

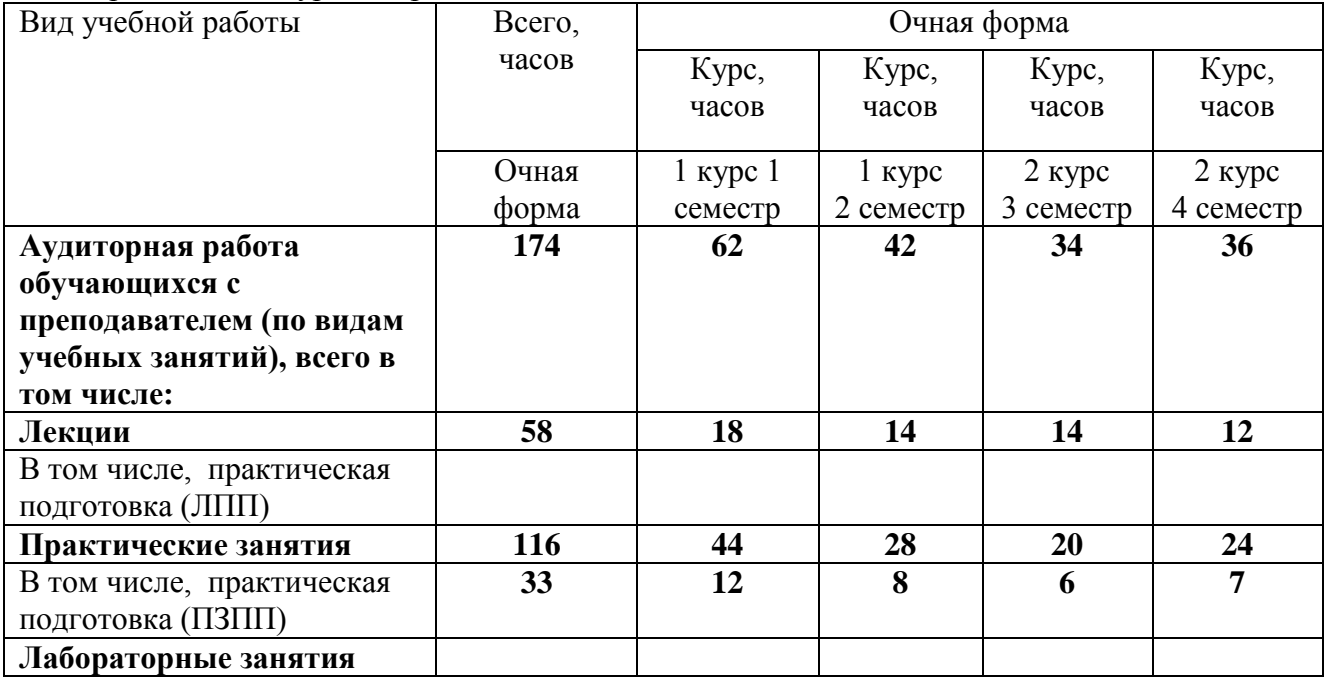

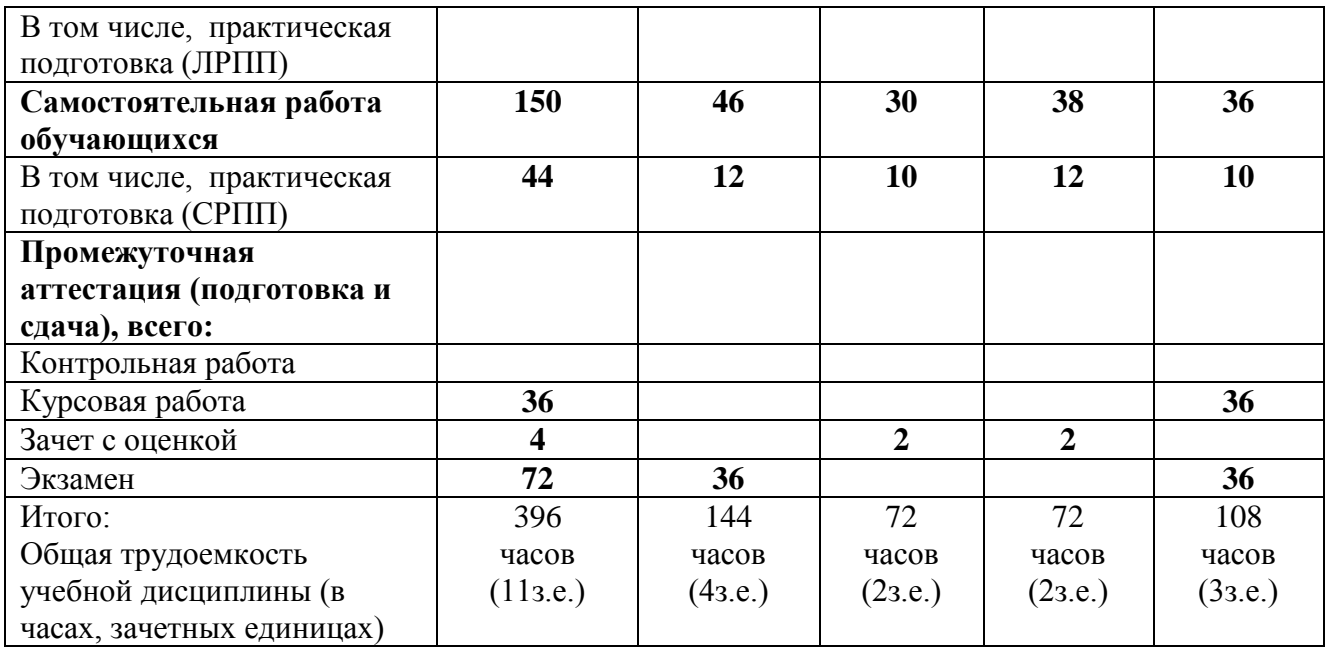

# **2.2. Содержание разделов учебной дисциплины (модуля)**

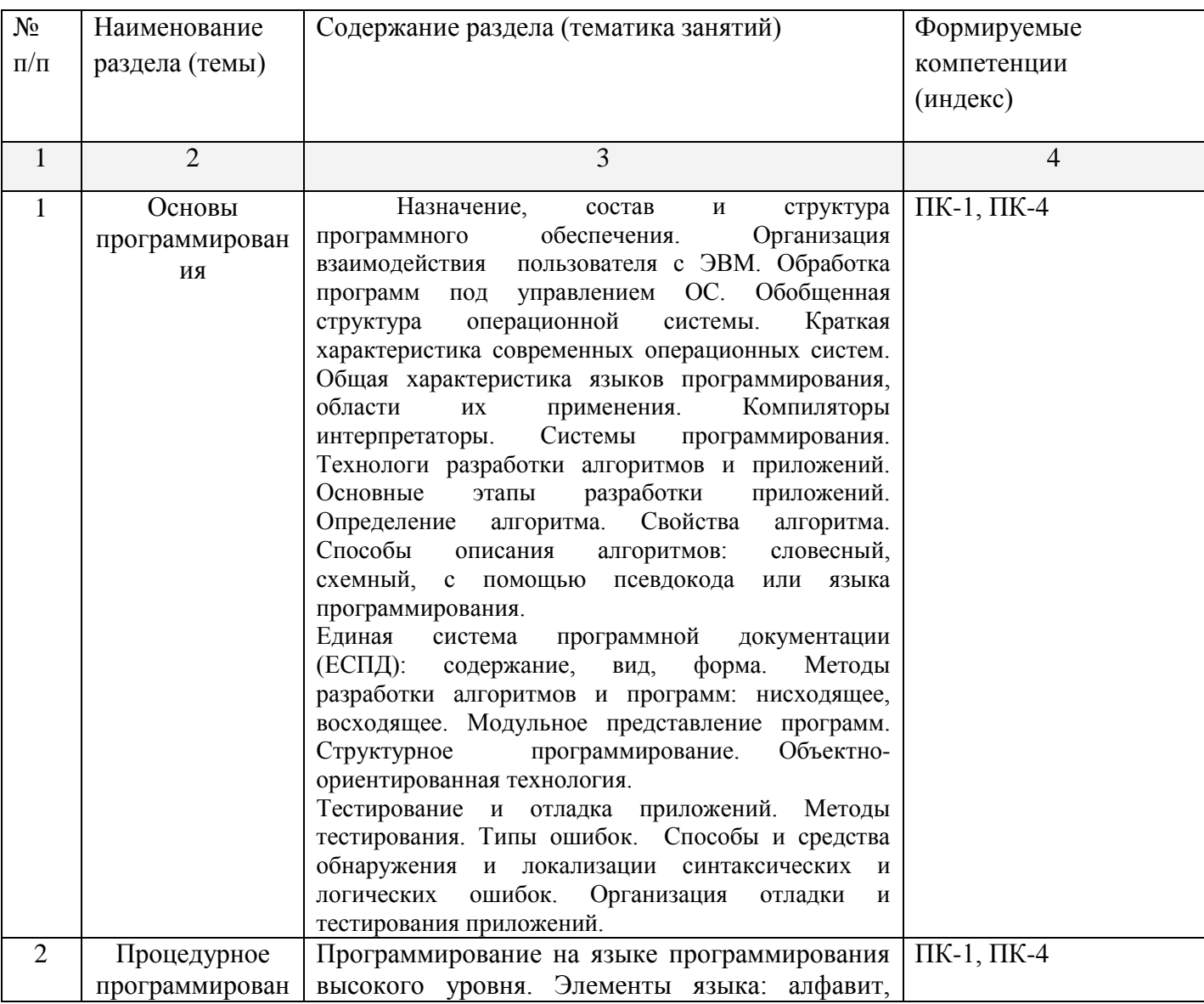

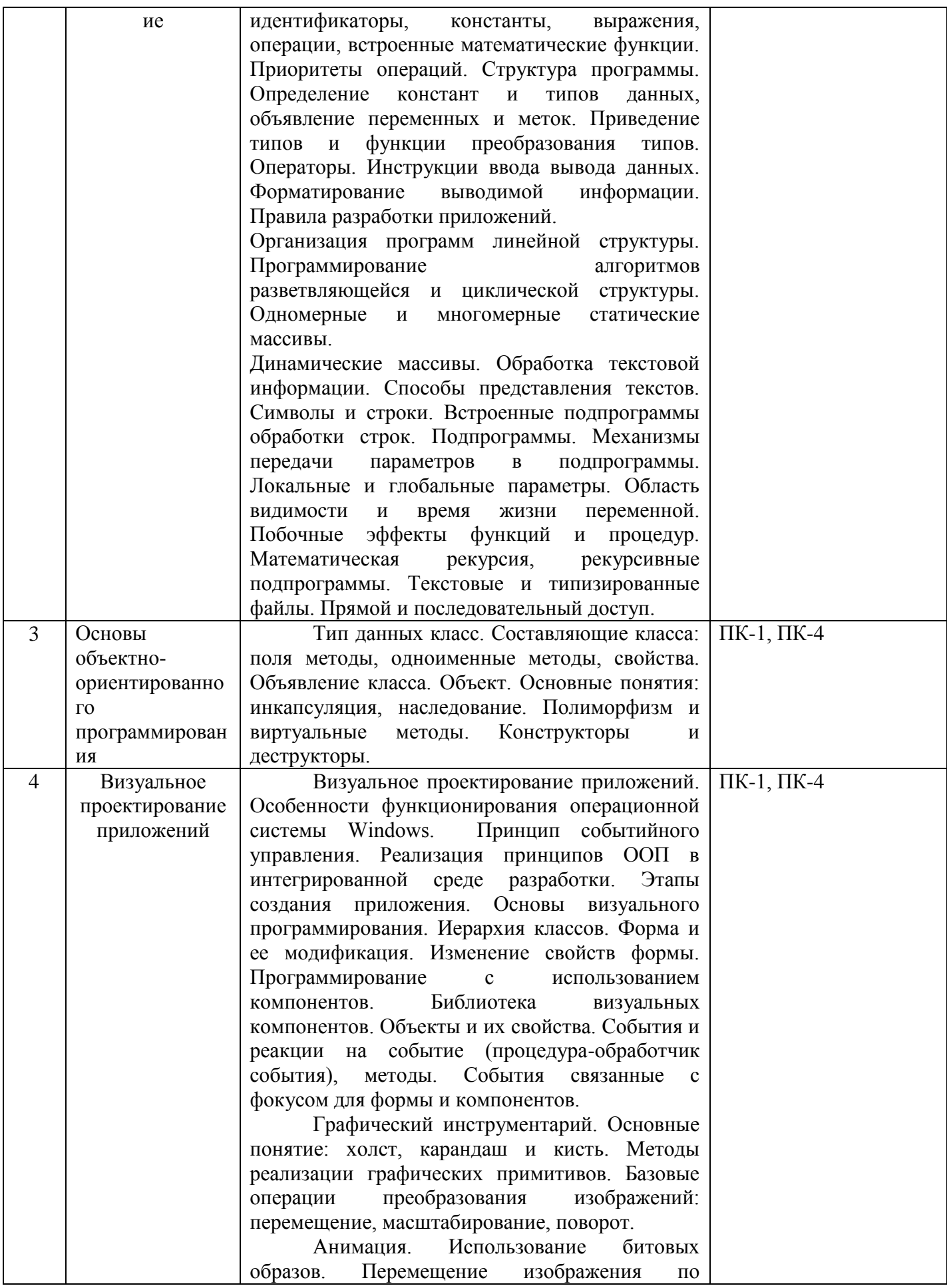

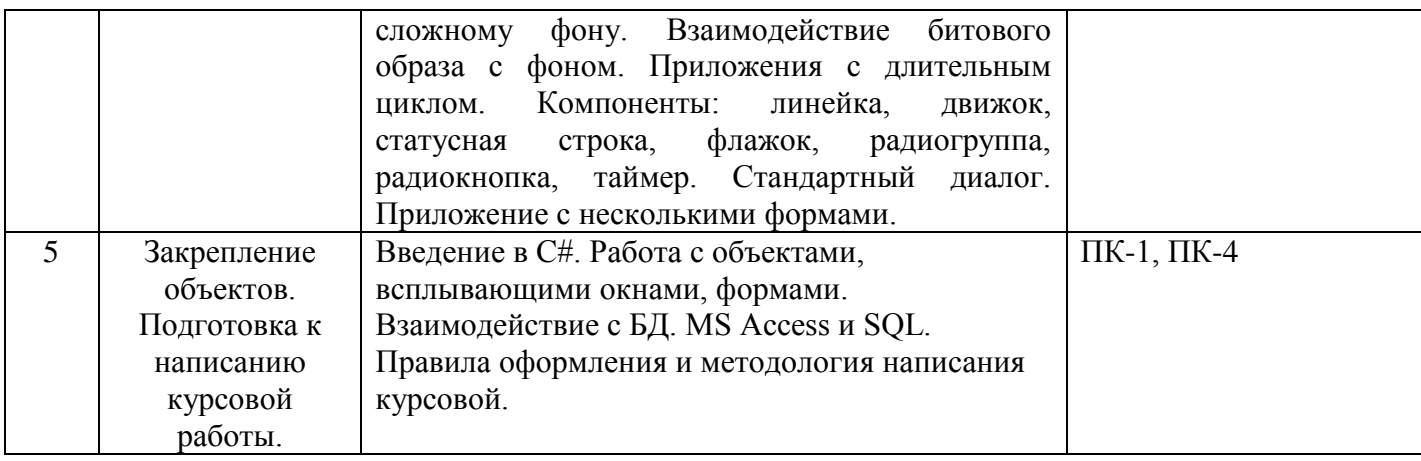

#### **2.3. Разделы дисциплины и виды занятий**

Разделы дисциплины, изучаемые в 1 семестре

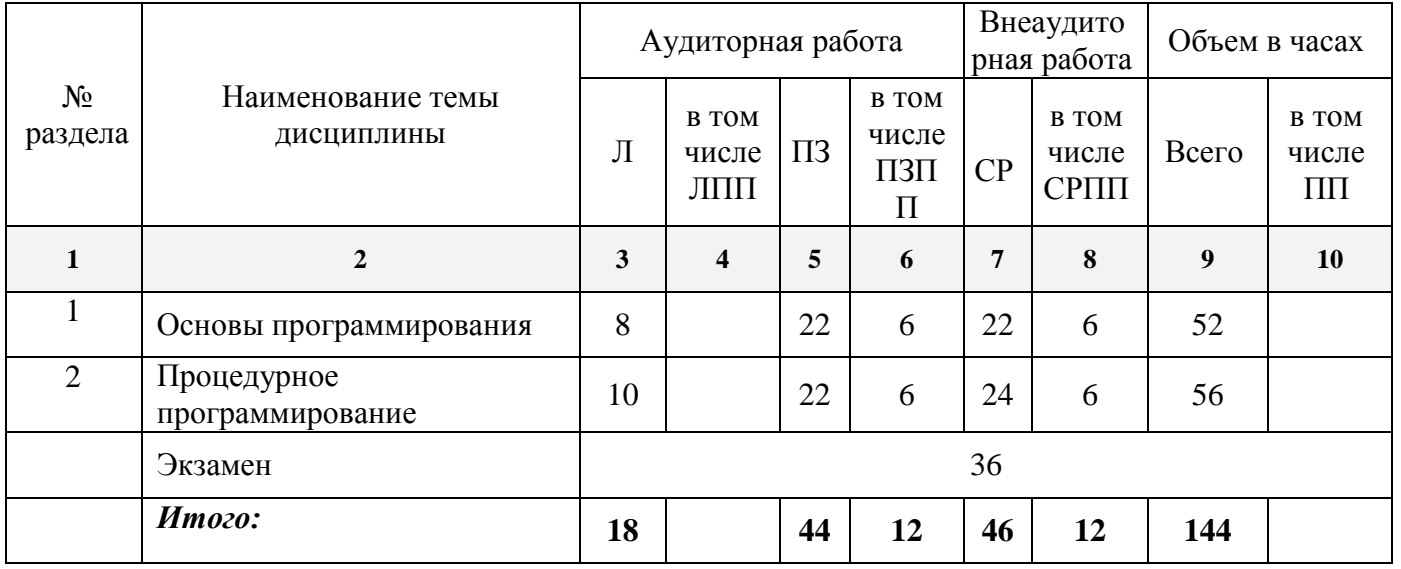

Разделы дисциплины, изучаемые в 2 семестре

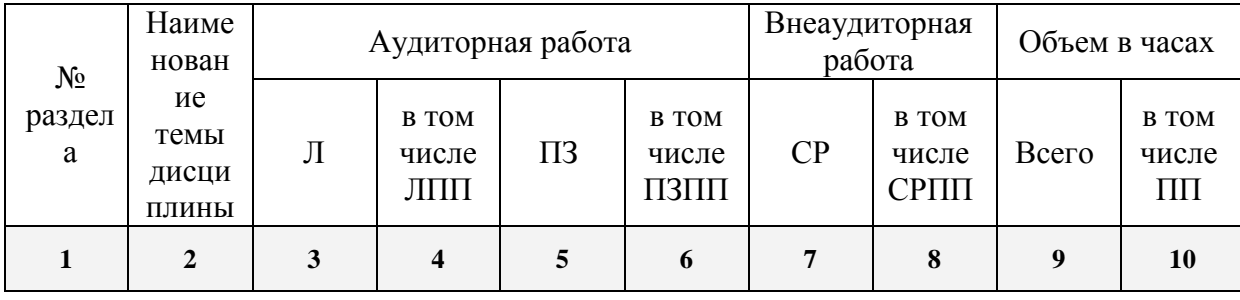

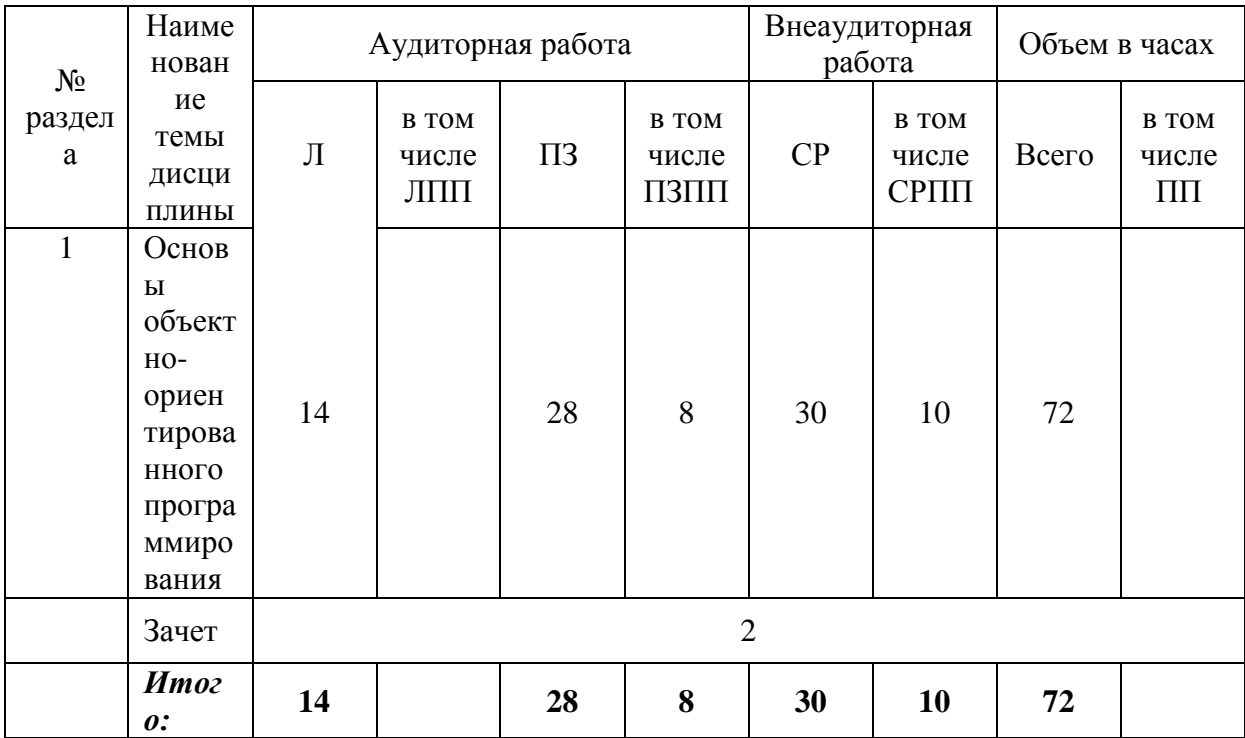

Разделы дисциплины, изучаемые в 3 семестре

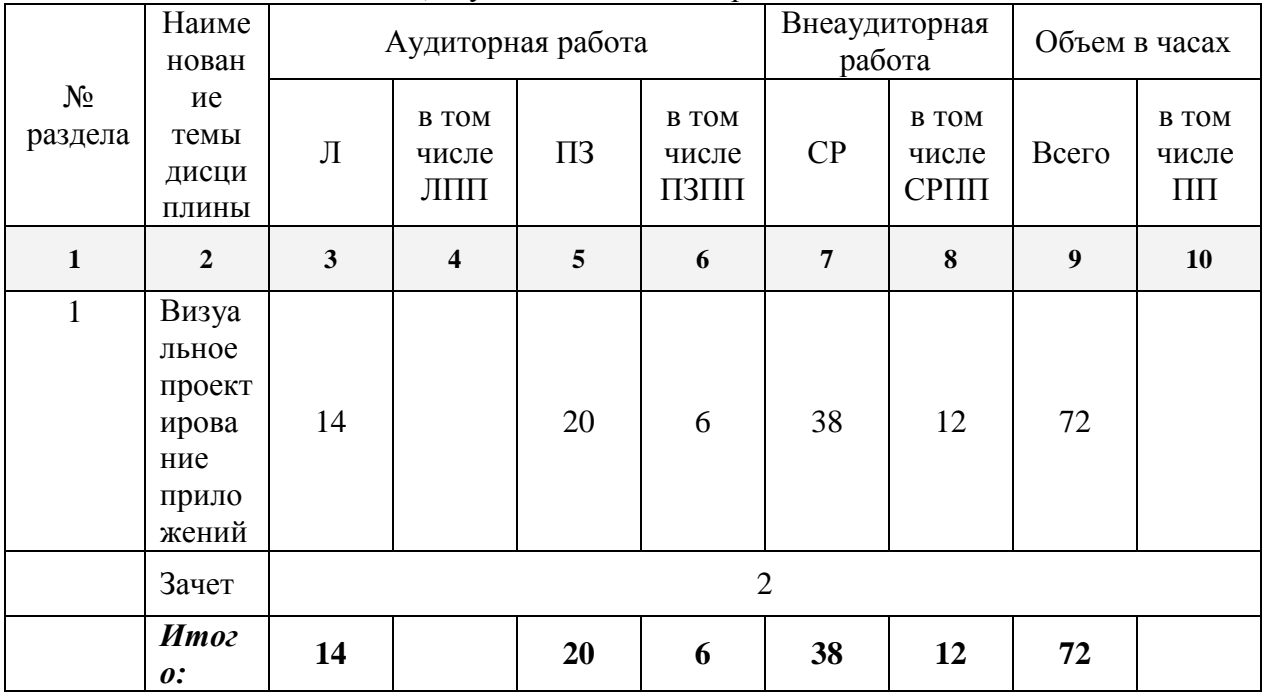

Разделы дисциплины, изучаемые в 4 семестре

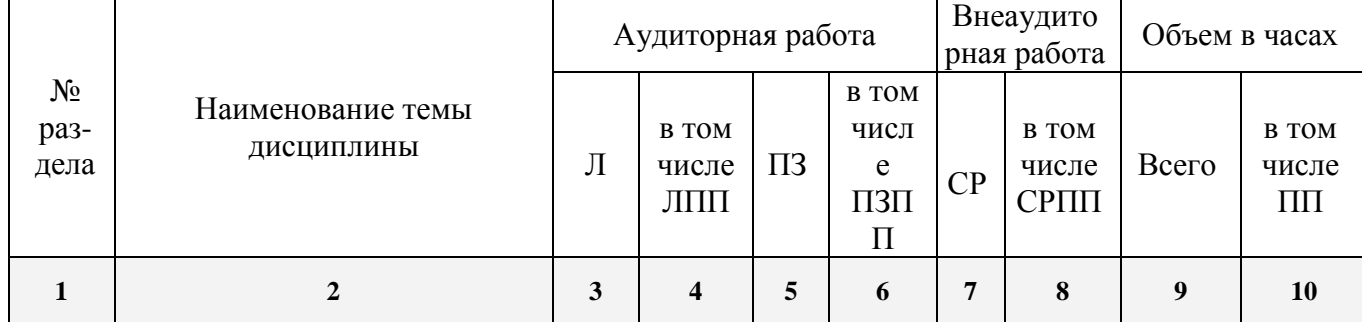

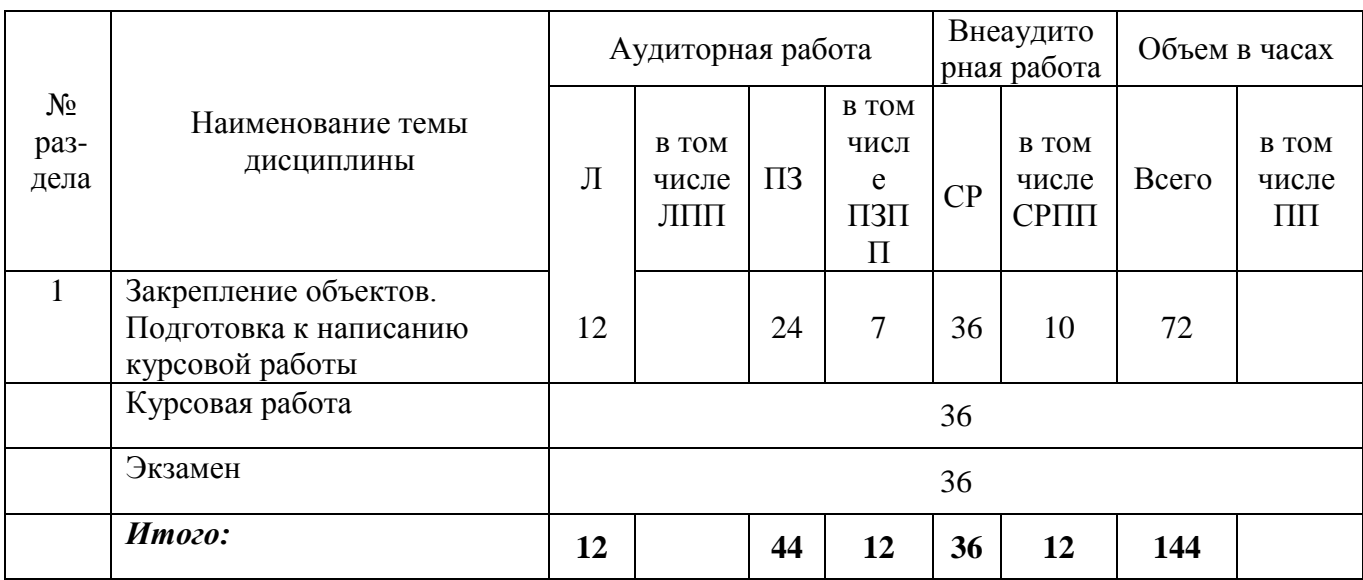

### **2.4 Планы теоретических (лекционных) занятий**

Очная форма обучения

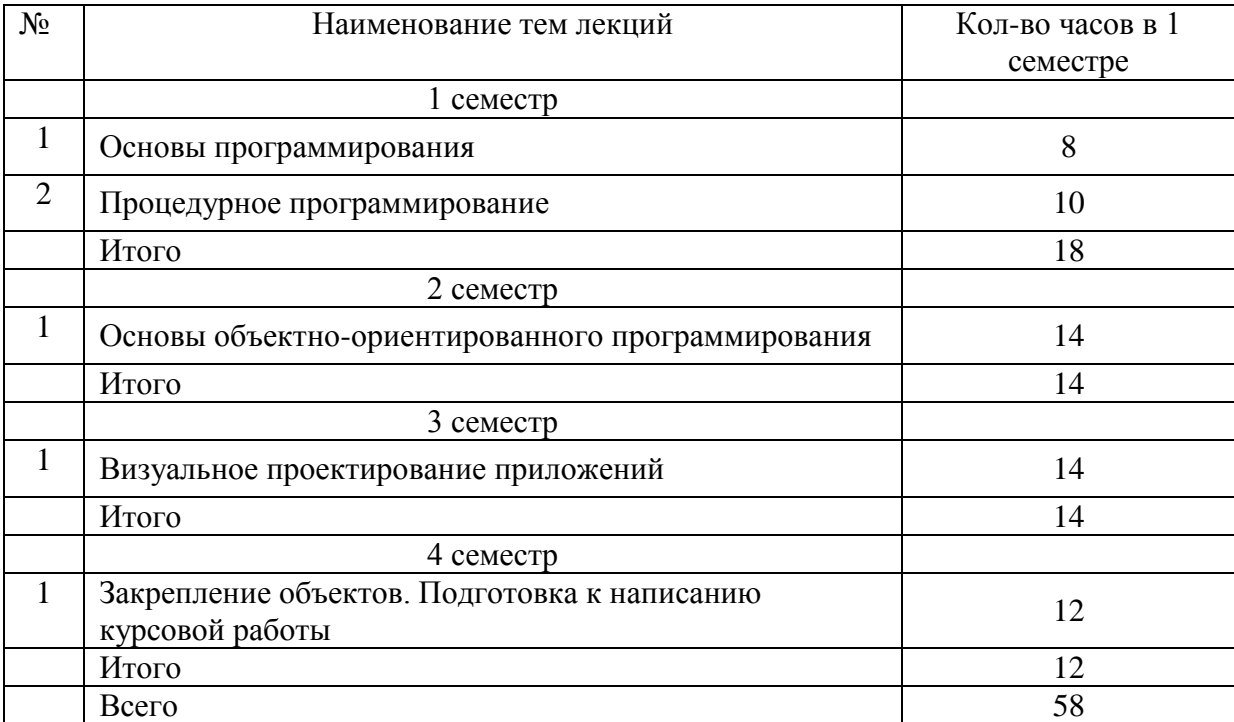

### **2.4. План самостоятельной работы обучающегося по дисциплине (модулю)** Очная форма обучения

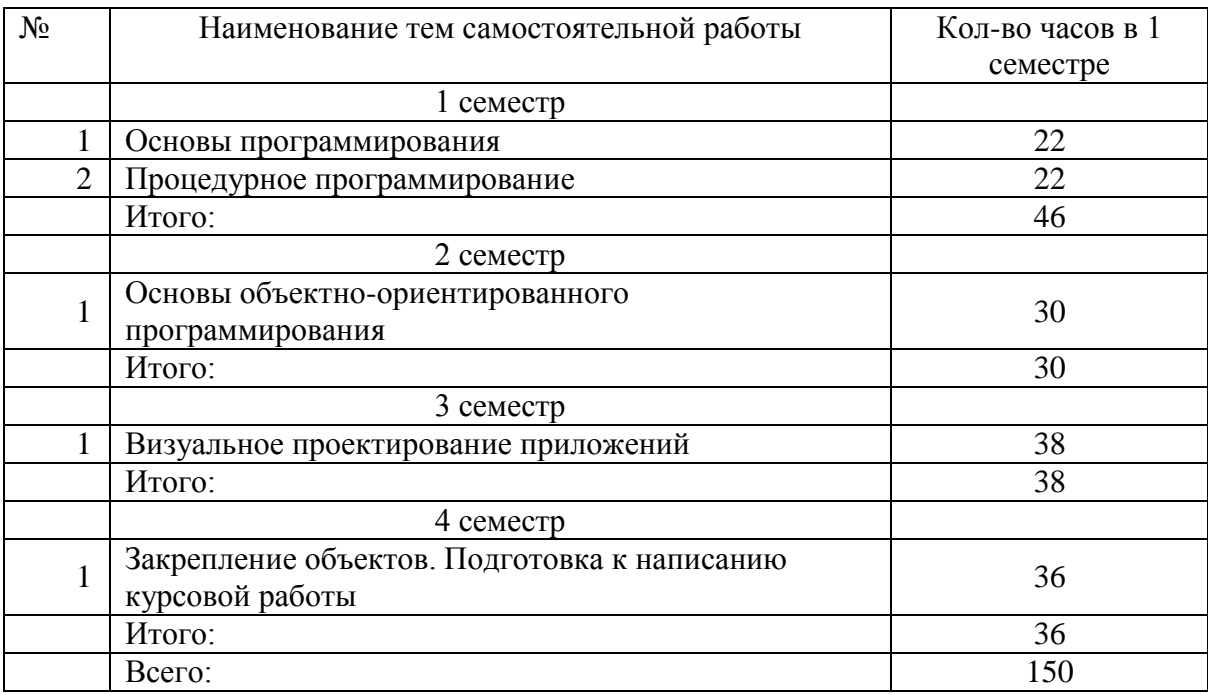

#### **3. ОСОБЕННОСТИ ОБУЧЕНИЯ ИНВАЛИДОВ И ЛИЦ С ОВЗ**

При организации обучения студентов с инвалидностью и ОВЗ (ПОДА) обеспечиваются следующие необходимые условия:

- учебные занятия организуются исходя из психофизического развития и состояния здоровья лиц с ОВЗ совместно с другими обучающимися в общих группах, а также индивидуально, в соответствии с графиком индивидуальных занятий;

- при организации учебных занятий в общих группах используются социальноактивные и рефлексивные методы обучения, технологии социокультурной реабилитации с целью оказания помощи в установлении полноценных межличностных отношений, создания комфортного психологического климата в группе;

- в процессе образовательной деятельности применяются материально-техническое оснащение, специализированные технические средства приема-передачи учебной информации в доступных формах для студентов с различными нарушениями, электронные образовательные ресурсы в адаптированных формах.

- подбор и разработка учебных материалов преподавателями производится с учетом психофизического развития и состояния здоровья лиц с ОВЗ;

- используются элементы дистанционного обучения при работе со студентами, имеющими затруднения с моторикой;

- при необходимости студенты с инвалидностью и ОВЗ обеспечиваются текстами конспектов (при затруднении с конспектированием);

- при проверке усвоения материала используются методики, не требующие выполнения рукописных работ или изложения вслух (при затруднениях с письмом и речью).

 При проведении процедуры оценивания результатов обучения инвалидов и лиц с ограниченными возможностями здоровья по дисциплине обеспечивается выполнение следующих дополнительных требований в зависимости от индивидуальных особенностей обучающихся:

- инструкция по порядку проведения процедуры оценивания предоставляется в доступной форме (устно, в письменной форме, на электронном носителе, в печатной форме увеличенным шрифтом и т.п.);

- доступная форма предоставления заданий оценочных средств (в печатной форме, в печатной форме увеличенным шрифтом, в форме электронного документа);

- доступная форма предоставления ответов на задания (письменно на бумаге, набор ответов на компьютере, устно, др.).

 При необходимости для обучающихся с ограниченными возможностями здоровья и инвалидов процедура оценивания результатов обучения по дисциплине может проводиться в несколько этапов.

В освоении дисциплины инвалидами и лицами с ограниченными возможностями здоровья большое значение имеет индивидуальная работа. Под индивидуальной работой подразумевается две формы взаимодействия с преподавателем: индивидуальная учебная работа (консультации), т.е. дополнительное разъяснение учебного материала и углубленное изучение материала с теми обучающимися, которые в этом заинтересованы, и индивидуальная воспитательная работа. Индивидуальные консультации по предмету являются важным фактором, способствующим индивидуализации обучения и установлению воспитательного контакта между преподавателем и обучающимся инвалидом или обучающимся с ограниченными возможностями здоровья.

#### **4. УЧЕБНО-МЕТОДИЧЕСКОЕ ОБЕСПЕЧЕНИЕ САМОСТОЯТЕЛЬНОЙ РАБОТЫ ОБУЧАЮЩИХСЯ**

Самостоятельная работа студентов представляет собой обязательный вид деятельности, обеспечивающий успешное освоение образовательной программы высшего образования в соответствии с требованиями ФГОС.

 Самостоятельная работа в рамках образовательного процесса решает следующие задачи:

- закрепление и расширение знаний, умений, полученных студентами во время аудиторных и внеаудиторных занятий;

- приобретение дополнительных знаний и навыков по изучаемой дисциплине;

- формирование и развитие знаний и навыков, связанных с научноисследовательской деятельностью;

- развитие навыков самоорганизации;

- формирование самостоятельности мышления, способности к саморазвитию, самосовершенствованию и самореализации;

- выработка навыков эффективной самостоятельной профессиональной теоретической, практической и учебно-исследовательской деятельности.

Основными принципами организации самостоятельной работы являются:

- принцип обратной связи, позволяющий осуществлять контроль и коррекцию действий студента;

- принцип развития интеллектуального потенциала студента (формирование алгоритмического, наглядно-образного, теоретического стилей мышления, умений принимать оптимальные или вариативные решения в сложной ситуации, умений обрабатывать информацию);

- принцип обеспечения целостности и непрерывности обучения (предоставление возможности последовательного выполнения заданий в пределах темы, дисциплины).

 Основными видами самостоятельной работы по данной дисциплине являются подготовка к практическому занятию, подготовка к контрольной работе, подготовка к тесту, подготовка к экзамену.

 **Подготовка к практическому занятию** требует поиска дополнительной информации по теме, которой будет посвящено занятие, что позволяет глубже разобраться в изучаемых вопросах и сформировать навык самостоятельного информационного поиска и анализа подобранного материала. При подготовке к практическим занятиям студенту рекомендуется придерживаться следующего порядка:

- внимательно изучить основные вопросы темы практического занятия, определить место темы занятия в общем содержании, ее связь с другими темами;

- найти и проработать соответствующие разделы в рекомендованных учебниках, нормативных документах и дополнительной литературе;

- после ознакомления с теоретическим материалом ответить на вопросы для самопроверки;

- продумать свое понимание сложившейся ситуации в изучаемой сфере, пути и способы решения проблемных вопросов;

- продумать развернутые ответы на предложенные вопросы темы, опираясь на лекционные материалы, расширяя и дополняя их данными из учебников, дополнительной литературы.

 **Подготовка к контрольной работе.** Контрольная работа проводиться после изучения определенной темы (тем) дисциплины и представляет собой совокупность развернутых письменных ответов студентов на вопросы, которые они получают от преподавателя. Самостоятельная подготовка к контрольной работе включает в себя:

- изучение конспектов лекций, раскрывающих материал, знание которого проверяется контрольной работой;

- повторение учебного материала, полученного при подготовке к практическим занятиям и во время их проведения;

- изучение дополнительной литературы, в которой конкретизируется содержание проверяемых знаний.

 **Подготовка к тестированию**. Тестирование – это не только форма контроля, но и метод углубления, закрепления знаний обучающихся. Задача тестирования - добиться глубокого изучения отобранного материала, пробудить у обучающегося стремление к изучению дополнительной литературы. Подготовка включает в себя изучение рекомендованной литературы, лекционного материала, конспектирование дополнительных источников. Чтение и запоминание текста индивидуально. Желательно сначала прочитать текст целиком, потом выделить в нем главные мысли, разделить текст на части, составить план текста, выделить логическую связь между этими пунктами и потом еще раз перечитать и пересказать.

**Подготовка к опросу** включает в себя повторение пройденного материала по теме предстоящего опроса. Помимо основного материала студент должен изучить дополнительную рекомендованную литературу и информацию по теме, в том числе с использованием Интернет-ресурсов. Опрос предполагает устный ответ студента на один основной и несколько дополнительных вопросов преподавателя. Ответ студента должен представлять собой развёрнутое, связанное, логически выстроенное сообщение. При выставлении оценки преподаватель учитывает правильность ответа по содержанию, его последовательность, самостоятельность суждений и выводов, умение связывать теоретические положения с практикой, в том числе и с будущей профессиональной деятельностью.

**Подготовка к зачету с оценкой.** Подготовка к зачету с оценкой осуществляется на протяжении всего периода освоения учебной дисциплины, но непосредственную подготовку в период промежуточной аттестации целесообразно осуществлять в два этапа. На первом из разных источников подбирается весь материал, необходимый для развернутых ответов на все вопросы. При ознакомлении с каким-либо разделом учебника рекомендуется прочитать его целиком, стараясь уловить логику и основную мысль автора.

При вторичном чтении лучше акцентировать внимание на основных, ключевых вопросах темы. Можно составить краткий конспект, что позволит изученный материал быстро освежить в памяти перед зачетом. Конспектирующему следует выделять понятия, категории, законы, принципы, идеи выводы, факты и т. д. Затем выявляются связи и отношения между этими компонентами текста. Технологические приемы конспектирования: выписки цитат; пересказ своими словами; выделение идей и теорий; критические замечания; уточнения; собственные разъяснения; сравнивание позиций; реконструкция текста в виде создания таблиц, рисунков, схем; описание связей и отношений; введение дополнительной информации и др. Хороший конспект отличается краткостью - не более 1/8 первичного текста, целевой направленностью, научной корректностью, ясностью, четкостью, понятностью. Важно отметить сложные и непонятные места, чтобы на консультации задать вопрос преподавателю. На втором этапе по памяти восстанавливается содержание того, что записано в ответах на каждый вопрос.

Контроль самостоятельной работы студента осуществляется посредством текущего и промежуточного контроля. Текущий контроль осуществляется на практических занятиях в ходе проверки отдельных видов самостоятельной работы, выполненной студентами. Промежуточный контроль самостоятельной работы осуществляется в ходе промежуточной аттестации обучающихся.

#### **5. ОБРАЗОВАТЕЛЬНЫЕ ТЕХНОЛОГИИ**

Интерактивные образовательные технологии, используемые в аудиторных занятиях и самостоятельной работе обучающихся

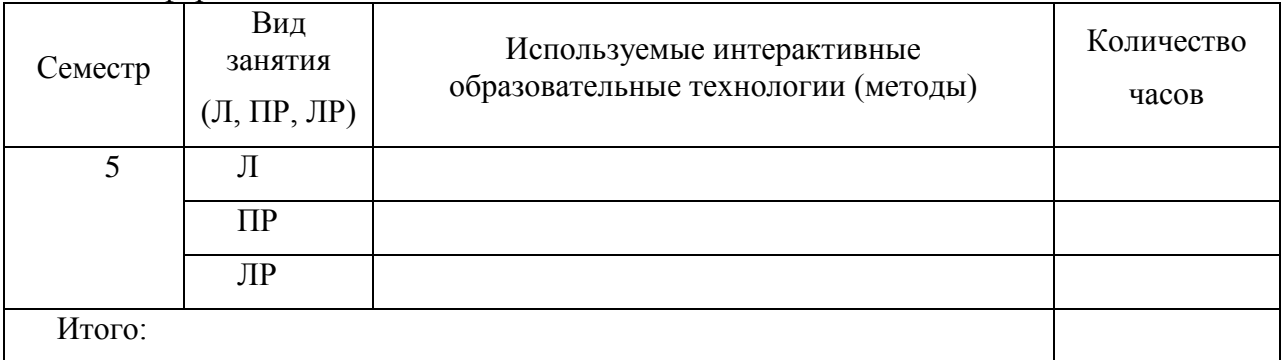

Очная форма

### **6. ОЦЕНОЧНЫЕ СРЕДСТВА ДЛЯ ТЕКУЩЕГО КОНТРОЛЯ УСПЕВАЕМОСТИ И ПРОМЕЖУТОЧНОЙ АТТЕСТАЦИИ**

#### **6.1. Организация входного, текущего и промежуточного контроля обучения**

**6.1.Организация входного, текущего и промежуточного контроля обучения** Текущий контроль – устный опрос, контрольные работы, тестирование. Промежуточная аттестация – зачет, зачет с оценкой, экзамен, курсовая работа

#### **6.2. Организация контроля:**

Практические задачи:

1.Вычислить и вывести на экран в виде таблицы значения функции F на интервале от Хнач до Хкон с шагом dX

 $Ax^{2} + b$  при  $x \le 0$  и  $b \le 0$ 

 $(x - a)/(x - c)$  при  $x > 0$ , b=0  $F=$ 

х/с в остальных случаях

где а, b, с -действительные числа

2.В одномерном массиве, состоящем из n вещественных элементов, вычислить:

а) сумму отрицательных элементов;

в) произведение элементов массива, расположенных между максимальным и минимальным элементами.

3. Упорядочить одномерный массив из 10 элементов. Элементы массива - символы.

4.В одномерном массиве, состоящем из n вещественных чисел, вычислить:

а) количество элементов массива, равных 0;

в) сумму элементов массива, расположенных после минимального элемента.

5. Написать функцию, находящую минимальный элемент главной диагонали квадратной матрицы.

6. Написать программу, которая считывает текст из файла и выводит на экран только предложения, заключенные в кавычки.

7. Написать функцию, добавляющую элемент в односвязный динамический список.

8Написать функцию, считающую количество пробелов в строке и находящую слово максимальной длины.

9. Описать структуру с именем TRAIN, содержащую следующие поля:

- название пункта назначения;

- номер поезда;

- время отправления.

Написать программу, выполняющую следующие действия:

Ввод с клавиатуры данных в массив, состоящий из восьми элементов  $\mathbf{1}$ типа TRAIN;

2. Вывод на экран информации о поездах, отправляющихся после введенного с клавиатуры времени.

10. Описать структуру с именем STUDENT, содержащую следующие поля:

 $1<sup>1</sup>$ Фамилия и инициалы;

- $2^{\circ}$ Номер группы;
- 3. Успеваемость.

Написать программу, выполняющую следующие действия:

ввод с клавиатуры данных в массив, состоящий из десяти структур 1. типа STUDENT; записи должны быть упорядочены по алфавиту;

вывод на лисплей фамилий и номеров групп для всех студентов. 2. имеющих хотя бы одну оценку 2.

11. Подсчитать сумму цифр, входящих в целое четырехзначное число.

12. Написать программу, распечатывающую расписание занятий по введенному дню недели.

13. Написать функцию, возвращающую указатель на минимальный элемент массива.

14. Переписать текст из одного файла в другой, исключив все встретившиеся пробелы

15. Уплотнить заданную матрицу, удаляя из нее строки и столбцы, заполненные нулями. Найти номер первой из строк, содержащих хотя бы один положительный элемент.

16. Путем перестановки элементов квадратной вещественной матрицы добиться того, чтобы ее максимальный элемент находился в левом верхнем углу, следующий по величине – в позиции (2,2), следующий по величине в позиции (3,3) и так далее заполнив таким образом всю главную диагональ.

Найти номер первой из строк, не содержащей ни одного положительного элемента.

17.написать программу, которая считывает текст из файла и выводит его на экран, заменив цифры от 0 до 9 на слова «ноль», «один»,…, «девять», начиная каждое предложение с новой строки.

18. Написать программу, которая считывает текст из файла и выводит его на экран, после каждого предложения добавляя, сколько раз встретилось в нем введенное с клавиатуры слово.

19. Используя шаблонную функцию, подсчитать сумму элементов массива действительных чисел и сумму элементов массива целых чисел.

Размер каждого массива вводится с клавиатуры.

20. Написать шаблонную функцию, создающую односвязный линейный список из элементов произвольного типа.

**6.3. Тематика рефератов, проектов, творческих заданий, эссе и т.п. – не предусмотрено** 

#### **6.4. Курсовая работа – 5 семестр**

Выполнение курсовой работы является заключительным этапом освоения курса. Тема курсовой работы: **«Разработка программного средства для долговременного хранения и обработки информации».** 

**Цель** курсовой работы:

овладение навыками исследования предметной области;

закрепление навыков разработки алгоритма программы;

подтверждение умения работать с файлами;

подтверждение знания языка программирования и способности создания пользовательского интерфейса.

*Примерные варианты заданий по курсовой работе:*

**1. Построение с помощью циркуля и линейки**

Составить программу, автоматизирующую процесс построения фигур на плоскости с помощью циркуля и линейки. Программа должна уметь выполнять следующие команды:

отметить произвольную точку и обозначить ее;

построить прямую, проходящую через две точки;

построить произвольную прямую;

построить окружность с заданным центром данного радиуса;

построить и обозначить точку пересечения двух линий.

Программа должна содержать 10 —15 стандартных задач на построение школьного курса геометрии, предлагать их для решения и контролировать процесс построения и полученное решение.

#### **2. Волчий остров**

Волчий остров размером 20x20 заселен дикими кроликами, волками и волчицами. Имеется по нескольку представителей каждого вида. Кролики довольно глупы: в каждый момент времени они с одинаковой вероятностью 1/9 передвигаются в один из восьми соседних квадратов (за исключением участков, ограниченных береговой линией) или просто сидят неподвижно. Каждый кролик с вероятностью 0,2 превращается в двух кроликов. Каждая волчица передвигается случайным образом, пока в одном из соседних восьми квадратов не окажется кролик, за которым она охотится. Если волчица и кролик оказываются в одном квадрате, волчица съедает кролика и получает одно очко. В противном случае она теряет 0,1 очка. Волки и волчицы с нулевым количеством очков умирают.

В начальный момент времени все волки и волчицы имеют 1 очко. Волк ведет себя подобно волчице до тех пор, пока в соседних квадратах не исчезнут все кролики; тогда, если волчица находится в одном из восьми близлежащих квадратов, волк гонится за ней. Если волк и волчица окажутся в одном квадрате и там нет кролика, которого нужно съесть, они производят потомство случайного пола.

Запрограммировать предполагаемую экологическую модель и понаблюдать за изменением популяции в течение некоторого периода времени.

#### 3. «Морской бой»

Составить программу для игры в морской бой игрока с компьютером. Программа должна позволять расставлять корабли на поле 10 х 10, контролировать правильность их расстановки, давать противникам возможность поочередно делать ходы и выдавать соответствующие информационные сообщения. Когда в качестве одного из игроков выступает компьютер, программа должна анализировать предыдущие ходы и следующий делать на основе проведенного анализа.

#### 6.5. Вопросы к зачету и к экзамену

1. Структура программы на C++ Описание типов, подключение библиотек. Макроопределение.

Использование библиотек для ввода/вывода данных. Функции ввода 2. /вывода стандартного языка C++. Потоковый ввод/вывод. Спецификации для ввода/вывода данных.

3. Локальные и глобальные переменные, их описание.

4. Простейшие типы данных C++ операции логические арифметические используемые в C++.

5. Операторы ветвления Примеры их использования Переключатель C++ switch. Правила использования операторов ветвления.

6. Организация ПИКЛОВ Принудительное прекрашение пикла. Вложенность циклов; Условия, задаваемые в операторах цикла.

7. Функции. Определения функций, Прототипы функций, ИX использование.

8. Область видимости и класс памяти.

9. Произвольные или производные типы. Тип VOID.

 $10.$ Структура и массивы. Объединение.

11. Указатели и модели памяти,

 $12<sup>1</sup>$ Строки, библиотечные функции для работы с ними Символы, библиотечные функции для работы с ними. Стандартные алгоритмы для обработки строк.

13. Указатели как формальные параметры. Указатели как возвращаемые значения. Ссылки и использование ссылок. Указатели и многомерные массивы.

14. Текстовые и бинарные файлы. Стандартные потоки, используемые при работе с файлами. Режимы работы с файлами. Файловый указатель. Стандартные значения файловых указателей. Операции ввода/вывода в файл/из файла.

 $15$ Описание и использование пользовательских типов.

 $16.$ Динамические массивы. Описание, инициализация, доступ к элементам массива.

Создание многофайловых 17. проектов. Создание  $\mathbf{M}$ использование заголовочных файлов.

Работа в графическом режиме. Основные графические 18. примитивы. Окна вывода в графическом режиме. Создание аниманий. Макроопределения

19. Визуальное проектирование приложений. Особенности функционирования операционной системы Windows. Принцип событийного управления. Реализация принципов ООП в интегрированной среде разработки. Основы Этапы создания приложения. визуального

программирования.

20. Иерархия классов. Форма и ее модификация. Изменение свойств формы. Программирование с использованием компонентов.

21. Библиотека визуальных компонентов. Объекты и их свойства. События и реакции на событие (процедура-обработчик события), методы. События, связанные с фокусом для формы и компонентов.

22. Графический инструментарий. Основные понятия: холст, карандаш и кисть. Методы реализации графических примитивов.

23. . Базовые операции преобразования изображений: перемещение, масштабирование, поворот.

24. Анимация. Использование битовых образов. Перемещение изображения по сложному фону. Взаимодействие битового образа с фоном.

25. Компоненты: линейка, движок, статусная строка, флажок, радиогруппа, радиокнопка, таймер. Стандартный диалог.

26. Компоненты: линейка, движок, статусная строка, флажок, радиогруппа, радиокнопка, таймер.

27. Стандартный диалог. Приложение с несколькими формами.

#### *Примерные темы курсовых работ*

1. Разработка электронного словаря с возможностью подключения к базе данных.

2. создание программы для построения графиков математических функций на языке Object C++.

3. Создание программы для общения по локальной сети с выделенным сервером.

4. Разработка простейшего почтового клиента.

5. Разработка калькулятора логических функций.

6. Разработка компьютерной игры "Шарики"

7. Создание интерактивного приложения для выстраивания пользователем последовательностей из однотипных объектов в виде кристаллов.

8. Разработка интерактивной логической игры "Квест"

9. Создание модели летающего объекта "Вертикальная леталка"

10. Создание интерактивной модели поведения автомобиля "Гонки"

11. Создание интерактивной развивающей игры для детей "ПАЗЛ"

12. Разработка управляемой модели исполнителя "Батискаф", выполняющего сбор ресурсов в среде с заданными ограничениями.

13. Разработка программы "Слайд шоу"

14. Моделирование поведения тел, брошенных под углом к горизонту.

15. Разработка интерактивной развивающей игры "Найди отличия"

16. Разработка игрового приложения "Мэмори" со звуком"

17. Создание интерактивной развивающей игры для детей "Угадай мелодию"

18. Создание интерактивной развивающей игры для детей "Повтори мелодию"

19. Разработка логической игры "Пазл простой"

20. Разработка игрового квеста "Я ищу"

21. Создание интерактивного развивающего приложения "Лабиринт"

22. Создание интерактивной развивающей игры для детей "Нотная

грамота"

23. Создание модели музыкального инструмента "Симулятор фортепиано"

24. Создание модели технического объекта "Симулятор транспортного средства"

25. Разработка графического редактора со сменными фонами "Раскраска"

26. Разработка игрового приложения «Составь слово»

27. Разработка игрового приложения «Мозаика»

28. Разработка игрового приложения «Набери число»

29. Кроссплатформенное клиент-серверное приложение "Эхо-сервер" с использованием библиотеки Qt

30. Кроссплатформенное клиентское приложение для работы с сервером по протоколу FTP с использованием библиотеки Qt

31. Кроссплатформенный текстовый редактор с использованием библиотеки wxWidgets

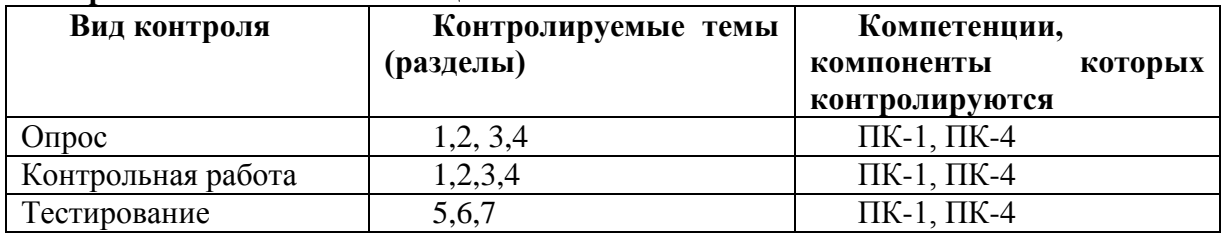

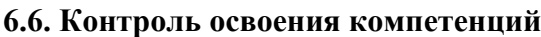

### **7. УЧЕБНО-МЕТОДИЧЕСКОЕ И ИНФОРМАЦИОННОЕ ОБЕСПЕЧЕНИЯ УЧЕБНОЙ ДИСЦИПЛИНЫ (МОДУЛЯ)**

#### **7.1. Основная литература**

1. Гуриков, С. Р. Введение в программирова-ние на языке Visual C# : учеб. пособие / С.Р. Гуриков. — Москва : ФОРУМ : ИН-ФРА-М, 2019. — 447 с. — (Высшее образование: Бакалавриат). - ISBN 978-5-00091-458-8. - Текст : электронный. - URL: https://znanium.com/catalog/product/1017998 (дата обращения: 09.02.2022). – Режим доступа: по подписке.

- 3. Кузин, А. В. Программирование на языке Си : учебное пособие / А. В. Кузин, Е. В. Чумакова. — Москва : ФОРУМ : ИНФРА-М, 2019. — 144 с. — (Высшее образование). - ISBN 978-5-00091-066-5. - Текст : электронный. - URL: https://znanium.com/catalog/product/1007488 (дата обращения: 09.02.2022). – Режим до-ступа: по подписке.
- 4. Немцова, Т. И. Программирование на язы-ке высокого уровня. Программирование на языке Object Pascal : учебное пособие / Т. И. Немцова, С. Ю. Голова, И. В. Абрамова ; под ред. Л. Г. Гагариной. — Москва : ФОРУМ : ИНФРА-М, 2020. — 496 с. — (Высшее образование: Бакалавриат). - ISBN 978-5-8199-0901-0. - Текст : элек-тронный. - URL: https://znanium.com/catalog/product/1044632 (дата обращения: 09.02.2022). – Режим до-ступа: по подписке.

### **7.2. Дополнительная литература**

- 1. Комлев, Н. Ю. Полезное программирование : практическое пособие / Н. Ю. Комлев. Москва : СОЛОН-Пресс, 2020. - 256 с. - ISBN 978-5-91359-171-5. - Текст : электронный. - URL:<https://znanium.com/catalog/product/1858789>
- 2. Delphi: программирование в примерах и задачах. Практикум : учеб.пособие / Г.М. Эйдлина, К.А. Милорадов. — Москва: РИОР : ИНФРА-М, 2017. — 116 с. — (Высшее образование: Бакалавриат). — https://doi.org/10.12737/13667. - Текст : электронный. - URL:<https://znanium.com/catalog/product/858775>

3. Программирование. Процедурное программирование: Учебное пособие / Кучунова Е.В., Олейников Б.В., Чередниченко О.М. - Краснояр.:СФУ, 2016. - 92 с.: ISBN 978-5-7638-3555-7 - Текст : электронный. - URL: <https://znanium.com/catalog/product/978627>

4. Царев, Р. Ю. Программирование на языке Си [Электронный ресурс] : учеб. пособие / Р. Ю. Царев. - Красноярск : Сиб. федер. ун-т, 2014. - 108 с. - ISBN 978-5- 7638-3006-4 - Текст : электронный. - URL:<https://znanium.com/catalog/product/510946>

#### **7.3. Программное обеспечение**

1. Сетевой компьютерный класс, оснащенный современной техникой

2. Офисный программный пакет (например, Microsoft Office 2003 или более поздних версий).

- 3. Web-браузер Mozilla Firefox или Google Chrome
- 4. Экран для проектора.
- 5.

#### **7.4. Электронные ресурсы**

- 1. Национальный открытый университет ИНТУИТ [Электронный ресурс]. URL: [http://www.intuit.ru](http://www.intuit.ru/)
- 2. Хабрахабр [Электронный ресурс]. URL:<http://habrahabr.ru/>
	- 3. <http://www.lessons-tva.info/> На сайте представлены различные учебные материалы, в том числе онлайн учебники (авторские курсы) по дисциплинам: экономическая информатика, компьютерные сети и телекоммуникации, основы электронного бизнеса, информатика и компьютерная техника.
	- 4. Электронная библиотека:<https://urait.ru/>
	- 5. Электронная библиотека:<https://znanium.com/>

#### **7.5. Методические указания и материалы по видам занятий**

- 1. Электронная библиотека:<http://elibrary.ru/defaultx.asp>
- 2. Электронная библиотека РГБ.<https://www.rsl.ru/>

### **7. МАТЕРИАЛЬНО-ТЕХНИЧЕСКОЕ ОБЕСПЕЧЕНИЕ УЧЕБНОЙ ДИСЦИПЛИНЫ (МОДУЛЯ)**

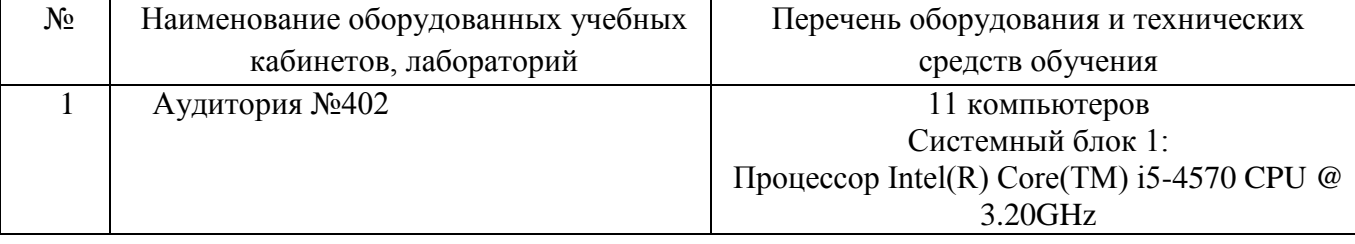

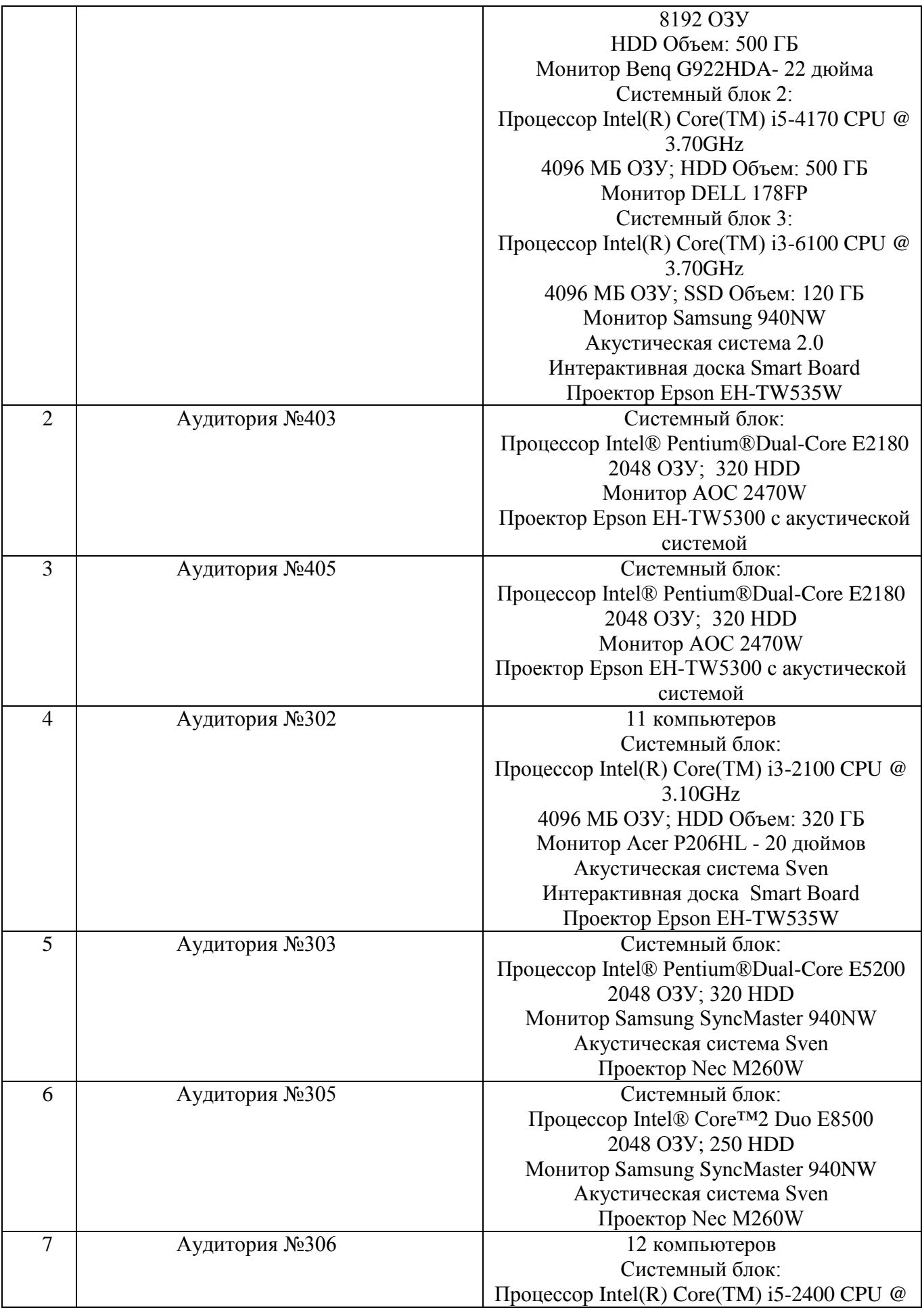

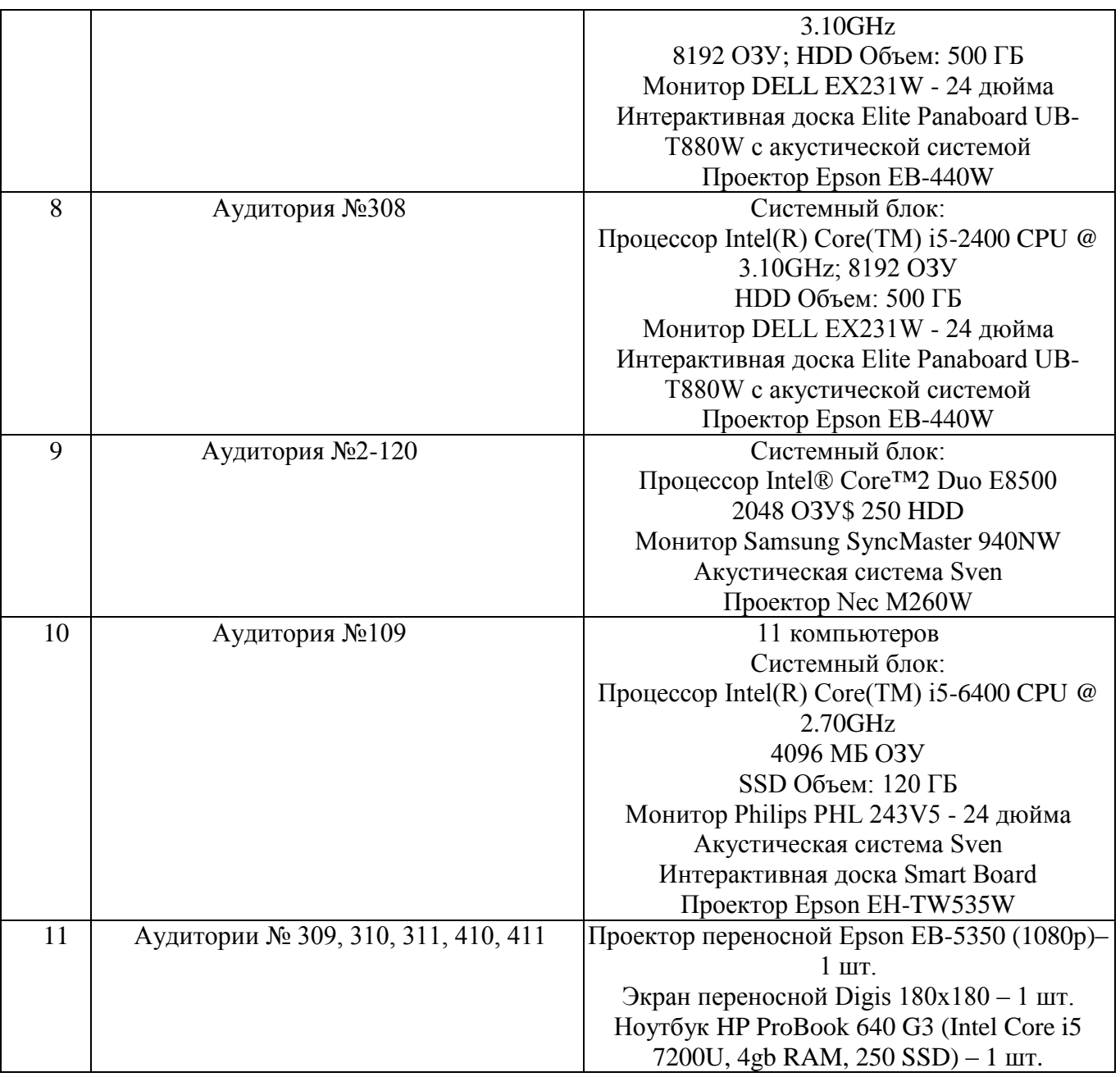

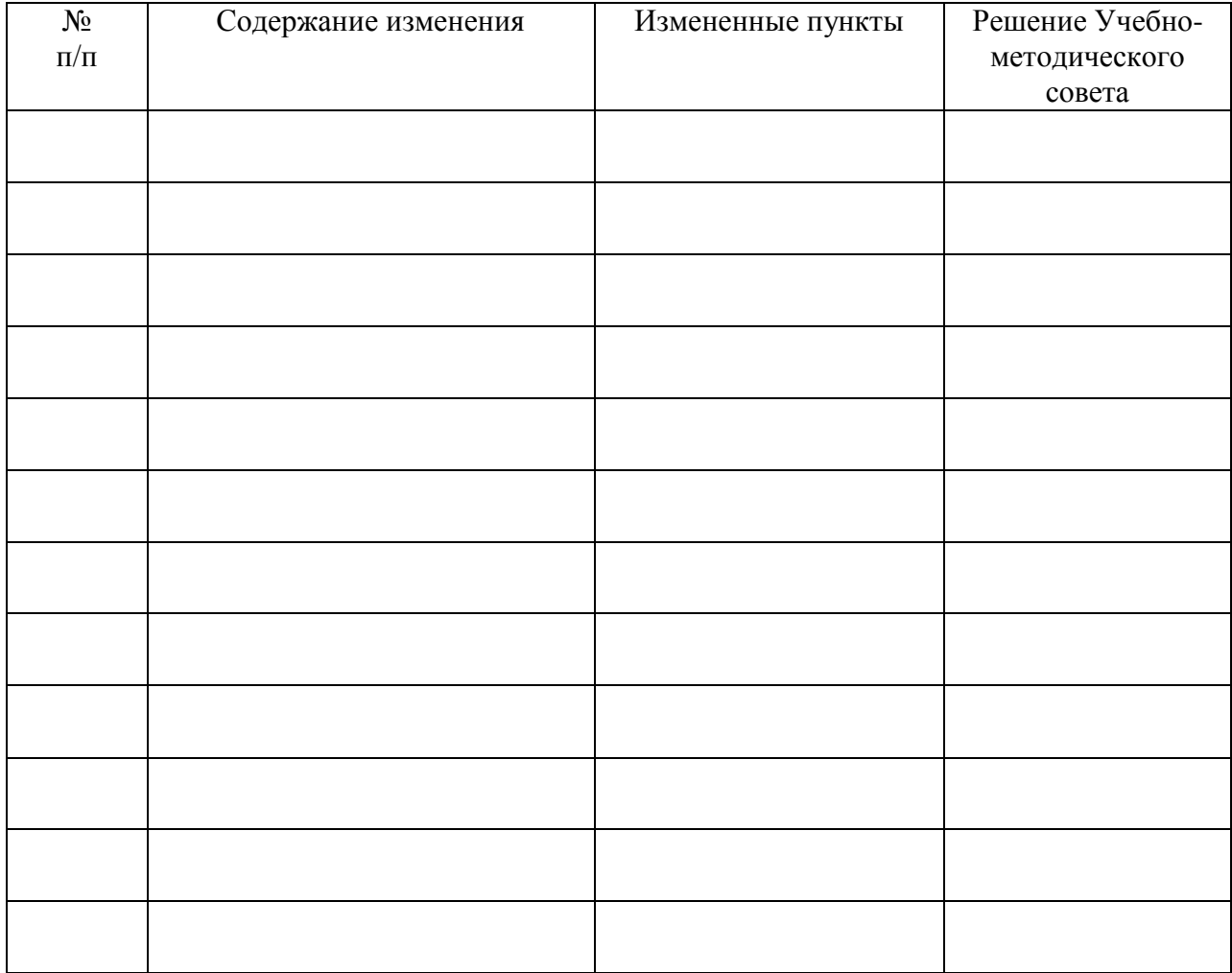

# **ЛИСТ РЕГИСТРАЦИИ ИЗМЕНЕНИЙ**